## **WinMend Auto Shutdown Crack Torrent Download**

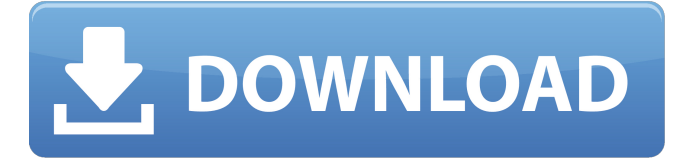

### **WinMend Auto Shutdown Crack Free Download [Win/Mac] 2022 [New]**

\* Turn off the computer at a user-defined time \* Simple UI, easy to use \* Configure a time and a countdown to start the auto shutdown process \* Adjustable countdown timer before starting the task \* Shutdown the computer, log off the user, enter sleep mode or hibernate \* Supports 32-bit and 64-bit Windows OS Benefits of using WinMend Auto Shutdown Crack Keygen: \* It doesn't lag your computer during system operation \* It doesn't consume too much system resources \* Auto Shutdown doesn't shut off the system completely, it just puts the computer in a low power state \* It doesn't delete any important files \* Auto Shutdown stays on the tray, showing a "Notify me" option to run in case the user needs to do anything \* It keeps the system in standby mode when not in use What's New: 1.Added several new Shutdown actions: - Sleep Mode - Hibernate - Shutdown 2.Added long press action on the Shutdown action for locking the task 3.Added several new timers. What's New in WinMend Auto Shutdown v1.2.4.3: \*Added new Shutdown actions: - Sleep Mode - Hibernate - Shutdown \*Added several new timers How to install WinMend Auto Shutdown: \*Download WinMend Auto Shutdown from this page. \*Extract the Zip folder (inside of the downloaded file). \*Copy the x86 folder to your app folder. \*Reboot the system, launch the app. It does what it should.In some cases the download can be corrupted.In that case download it again.When you open the file for the second time it's automatically installed.If after that you have no additional software that require the installation you can simply unzip and run the app.Download WinMend Auto Shutdown, Free Download WinMend Auto Shutdown. Thank You. Auto Shutdown was an easy and trustworthy tool to turn the computer off at a chosen time. Now in version 4, it has a regular user interface, more flexible schedule options, and more advanced automation settings. When you use Auto Shutdown, Windows will

immediately go to sleep at the scheduled time, without requiring you to log off or shutdown the machine. Once your system is up again, Auto Shutdown will launch itself. You can use it to switch the system off, hibernate, sleep

#### **WinMend Auto Shutdown**

Turn off the computer when you leave. Nothing personal, just turn off the computer when you leave. No user interface, no need to edit any settings, no user intervention. This is WinMend Auto Shutdown Product Key. WinMend Auto Shutdown should not be considered a power-off application, as it needs a minimum system specification to run (Windows 7 or XP). That said, you are likely to encounter an annoying blinking message. Automatic Shutdown If you look for the Auto Shutdown feature in Windows 10, look nowhere else. Through the Windows 10 settings, you can easily configure all the action to take when you leave the computer: Power off the computer when not in use, power on when you log in again, Sleep mode and Hibernate. How do I turn off my computer? Use the settings to configure which actions to take when you leave the computer. You can set up: Power off when you leave. When you wake up, log in again. Turn on when you leave. Turn on when you wake up. Suspend when you leave. Hibernate when you leave. Ideal for people who leave their computers and don't want to have to do all the work to manually shut down a system. You can also use the timeout option to turn off your computer after a given period of time has passed. 1. Open the Start menu, tap on Settings and choose Control Panel. 2. Click on Power Options, choose the Turn off my computer when I leave this PC. Automatic Shutdown Pro Power off if idle: When the system is idle it will shut down when the computer is left untouched for 5 minutes. During the 5 minutes the screen will dim and any running programs will be shut down. This is useful for applications such as: Visio, Excel, Photoshop, Microsoft Office, QuickBooks and Adobe. Power off when unattended: Automatically shut down the computer when the user has left the computer unattended for a set period of time. For example, if you leave the computer unattended for an hour, the computer will shut down. Hibernate when idle: When the system is idle it will shut down the computer. It will have the computer shut down with the power, and the hard drive and data will be restored to the state it was in when you turned on. This is useful for applications aa67ecbc25

## **WinMend Auto Shutdown Download**

WinMend Auto Shutdown: This is a premium software application to create a windows scheduled task to shutdown the system at a specific date and time. With this program, the computer will shutdown on a specified date and time. Therefore, you can use this software program to shutdown the computer at a specified date and time. You can schedule task to shutdown with the selected option. This software program is free and no registration are required. In addition to that, it is a Windows based software. It can be run on Windows XP, Windows Vista, Windows 7 and Windows 8 platforms. This software program is so easy to use and it can be used by anyone even by a novice user, without having any experience. Features: There are several different functions that can be performed using this application. It offers you some of the most commonly used features which have been provided by your machine's manufacturer as an option to you. It offers you to select the option which you want to shutdown the computer at a selected date and time. After selecting the option you want to shut down the system, you can set it to log off, enter sleep mode or hibernate the system. System Requirements: As this application is powered by Windows, you will need a Windows operating system in order to run this software program. You can get it from the following link. Get WinMend Auto Shutdown from the following link How to Install WinMend Auto Shutdown: 1- First download the setup and run it. Follow all the steps. 2- After the installation is complete click on the "Run WinMend Auto Shutdown" option in the program or open the program by double clicking on it. 3- Select the date and time from which the computer is going to shutdown on a daily basis. 4- It will show you the 30-second countdown timer in order to assist you to cancel or suspend the process. 5- After selecting the date and time, you need to select the action you want to perform. There are five possible actions available. 1- Sleep or Hibernate. 2- Shutdown. 3- Power off. 4- Reboot. 5- Restart. 6- After you have selected the action you want to perform, you can also select the option to specify the shutdown time. 7- You

### **What's New In?**

WinMend Auto Shutdown is a powerful shutdown manager for Windows operating systems that provides you with the ability to power off your PC when it's time or after a period of time. Your PC will be automatically powered off: - when the date/time hits the configured time/date. - after a certain period of time. The same program features: - An easy to use, time/date based scheduler. - Schedules the power off after a given date/time. - Schedules the power off after a certain period of time. - Schedules the power off daily, weekly, monthly, annually or after a

certain period of time. - Schedules the power off after a given date/time. - Schedules the power off after a certain period of time. - The power off after a certain period of time is not started by a timer as long as the scheduled action is disabled by the user! - The power off after a given date/time is not started by a timer as long as the scheduled action is disabled by the user! - After a certain period of time it will automatically power off the PC at the configured time/date. - After a certain period of time it will automatically power off the PC for 30 seconds and shutdown the PC. - A countdown timer before the scheduled action. - A countdown timer before the scheduled action is disabled by the user. - The time/date independent power off by a timer. - Automatic shutdown after a shutdown. System Requirements - Windows XP/Vista/7/8/10 Quick-Start Screenshots: [caption id="attachment 1204" align="aligncenter" width="505"] [caption id="attachment\_1205" align="aligncenter" width="620"] [caption id="attachment\_1206" align="aligncenter" width="620"] [caption id="attachment\_1207" align="aligncenter" width="620"] [caption id="attachment\_1208" align="aligncenter" width="620"] More Bonuses Advanced Screenshots: [caption id="attachment\_1209" align="aligncenter" width="620"] [caption id="attachment\_1210" align="aligncenter" width="620"] [caption id="attachment\_

# **System Requirements:**

Windows XP/Vista/Windows 7 (32/64-bit): OS: Windows XP Home/Professional/Enterprise/Server (32/64-bit) Processor: Intel Pentiumcompatible, P4, AMD Athlon, Sempron, Turion, or Core 2 Duo processor, single core 2.0GHz or faster. Memory: 2GB RAM Software: Internet Explorer 8 or above, Firefox 3.5 or above, Chrome 3.0 or above Hard Drive: 4GB available space

Related links:

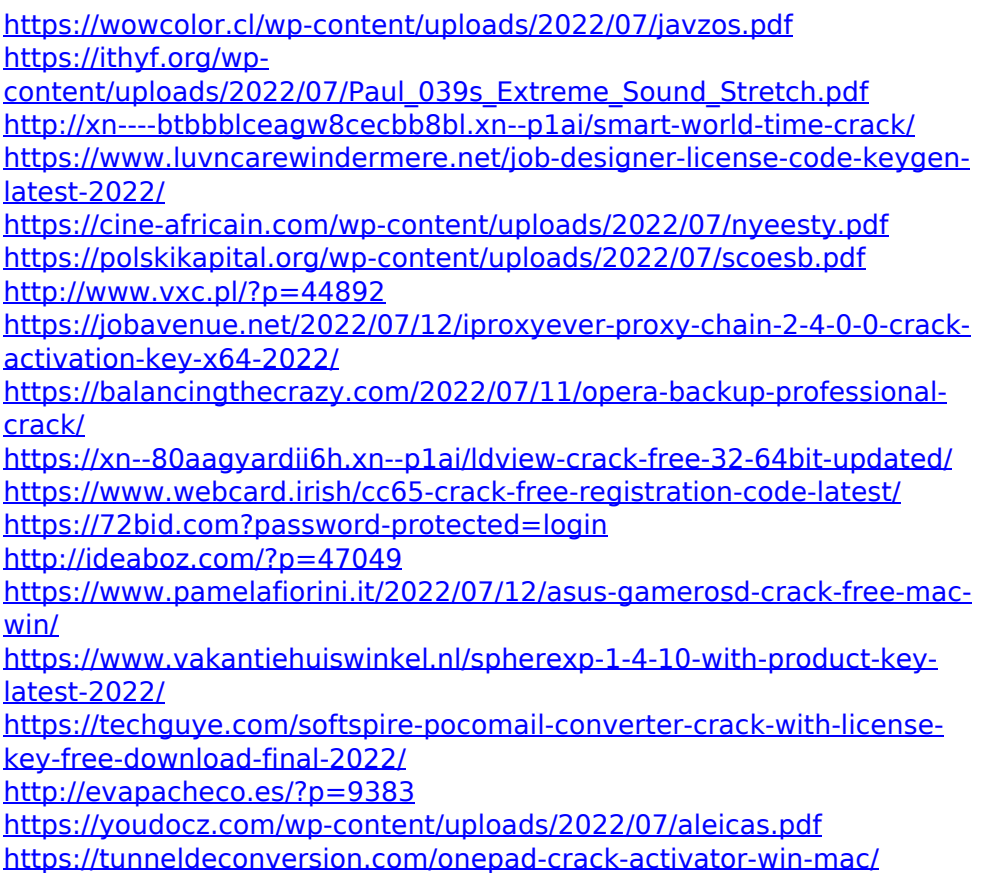

<http://patronway.com/joystick-2-mouse-11-0-22-crack-download/>